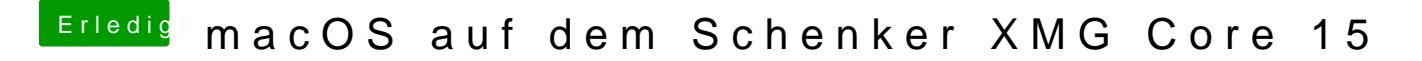

Beitrag von al6042 vom 15. September 2018, 16:31

Dann teste bitte mal den beiliegenden "Other"-Ordner. Benenne den alten vorher zu "Other-alt" um.